## **Stacks**

<http://catchenlab.life.illinois.edu/stacks/>

## Korištenje

Dostupne verzije su:

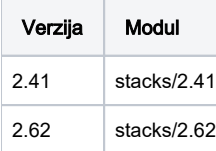

Primjer korištenja skripte za opis poslova:

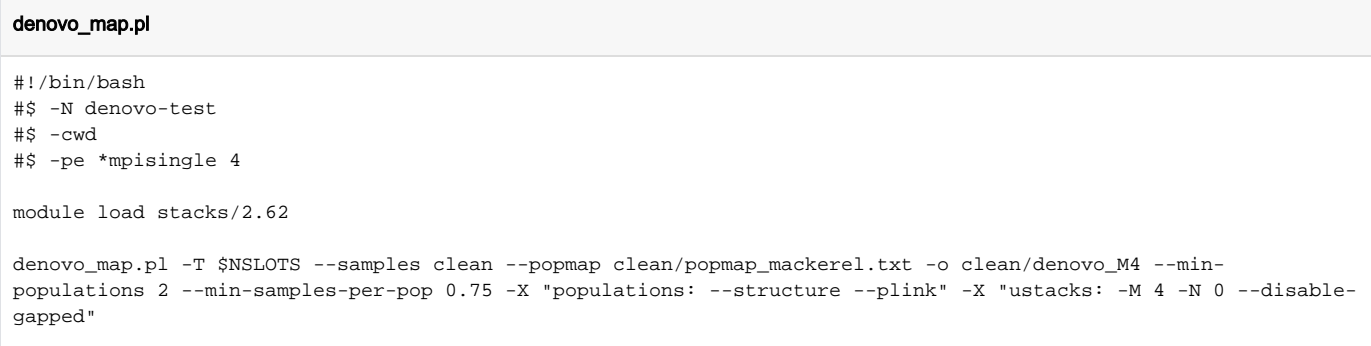

## Instalacija:

- compile je izveden sa intel/2020
- preduvjet je učitan htslib i gcc
- source je skinut sa službene stranice

## Instalacija STACKS-a

```
tar -xvf stacks-2.62.tar.gz
cd stacks-2.62/
module load intel/2020
module load htslib/1.15.1
module load gcc/9
./configure --prefix=/home/mhrzenja/STACKS CC=icc CXX=icpc #prefix ostaje u denovo_map.pl i ref_map.pl, treba 
izmijenit putanju poslije
make
make install
```